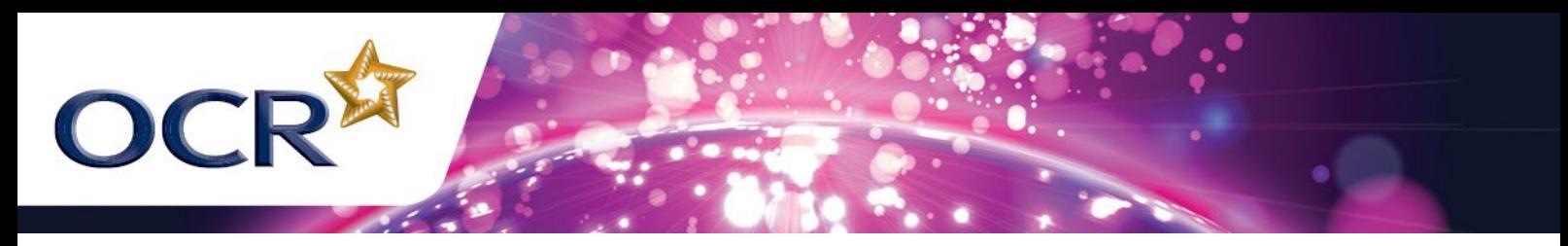

## **GCSE COMPUTING LIVE LESSON TEACHERS' INSTRUCTIONS**

## MAKING MUSIC USING COMPUTERS

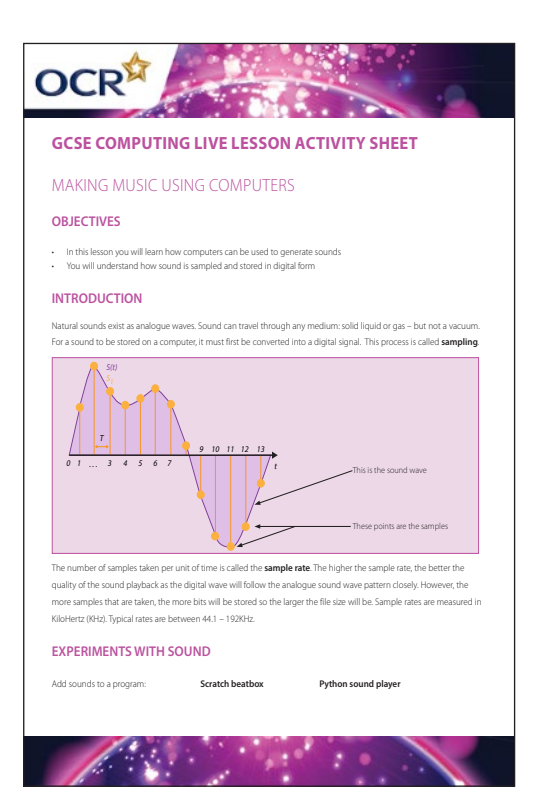

## **RESOURCES:**

Raspberry Pi computers MakeyMakey Pieces of fruit PC with Audacity installed Loudspeakers/headphones Microphone Items capable of making sound

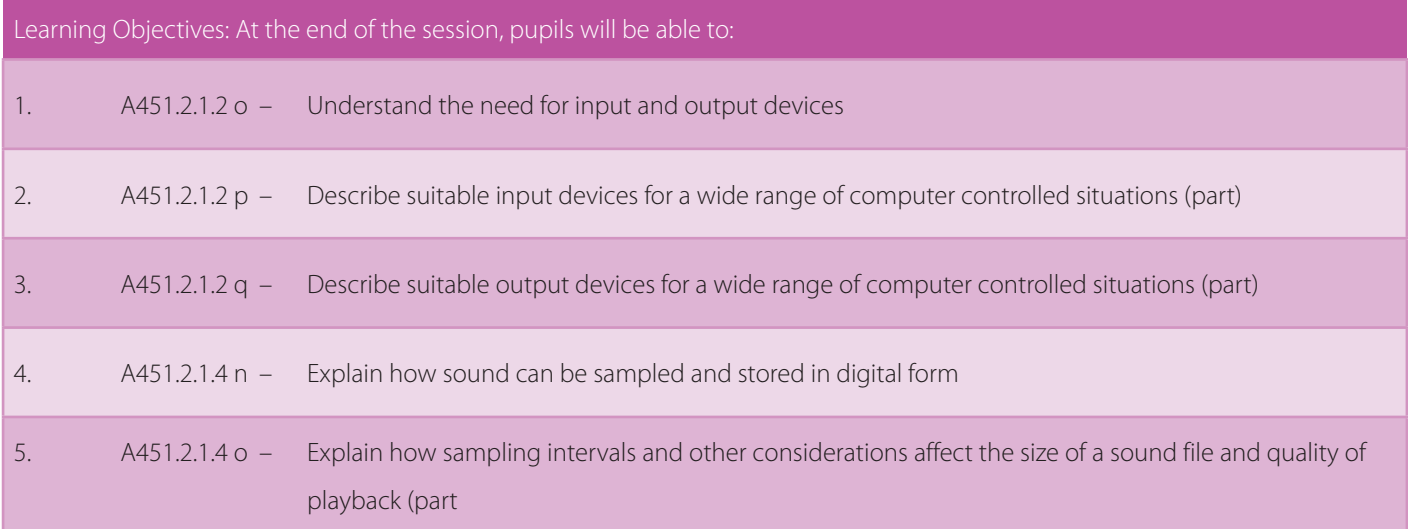

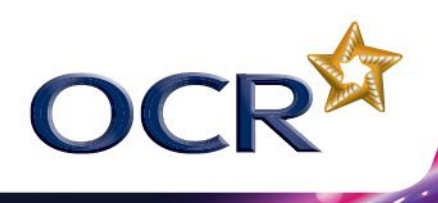

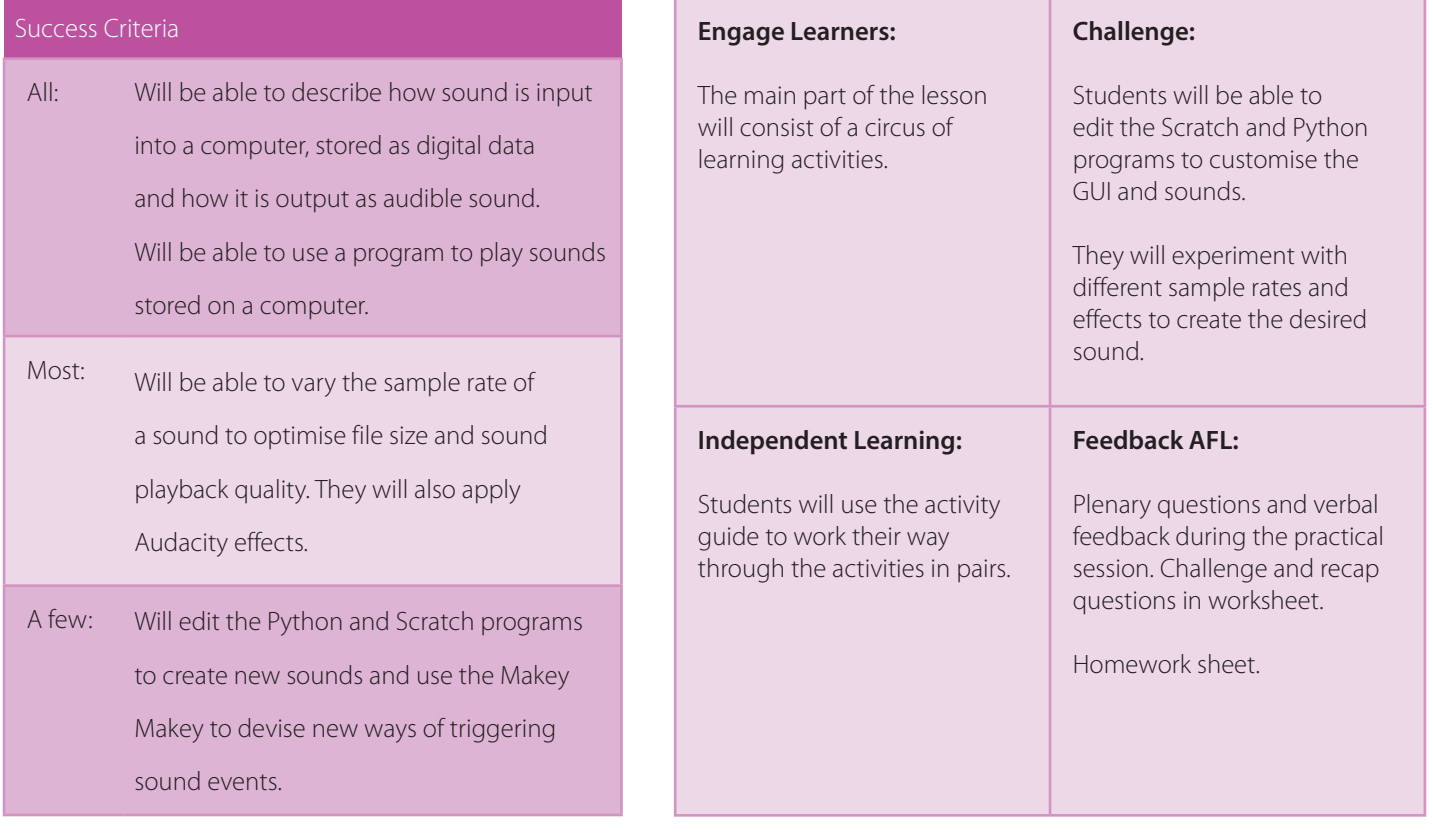

## **KEYWORDS**

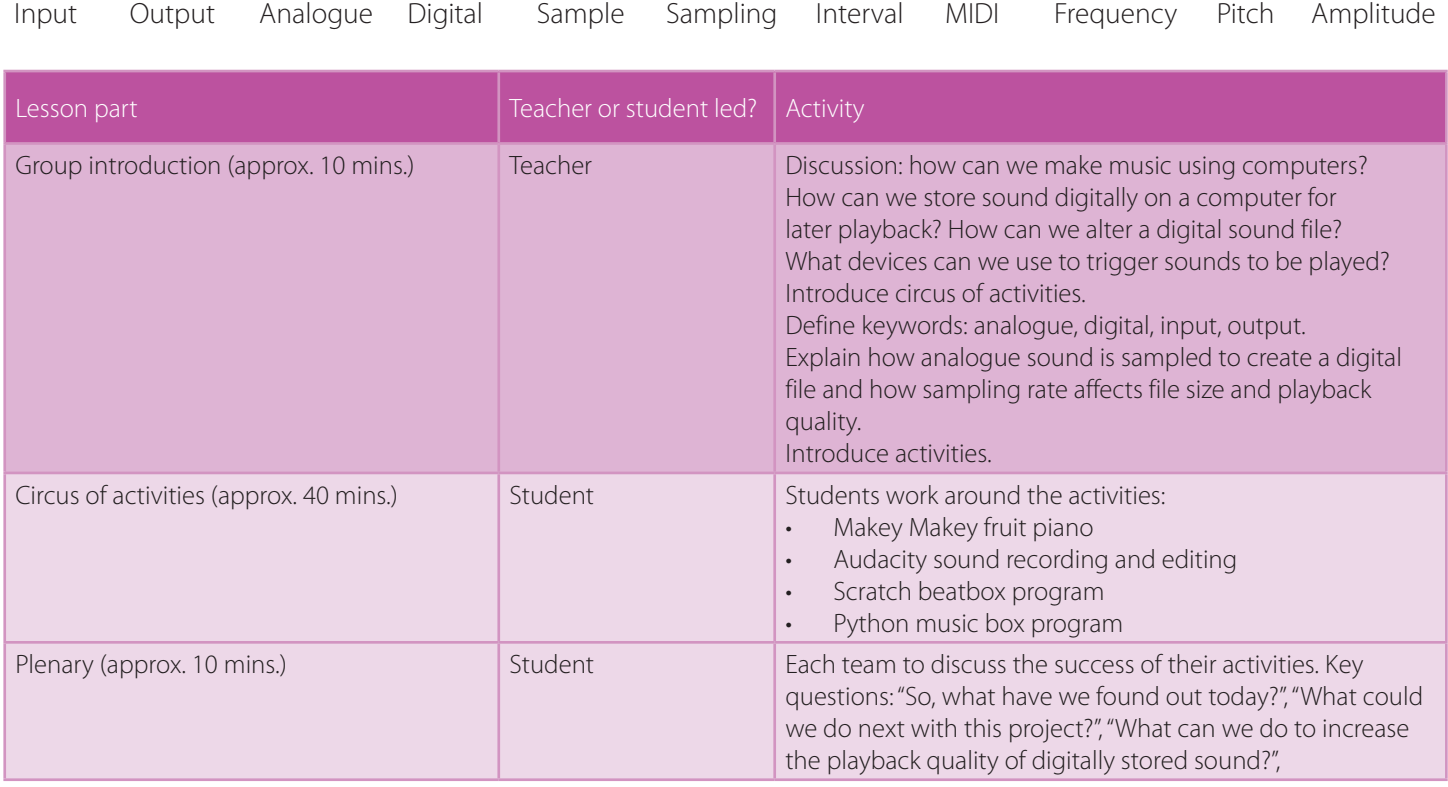